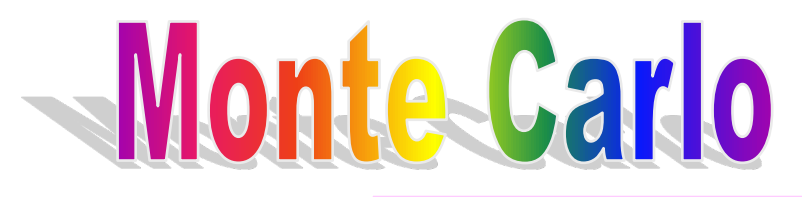

\* N.Metropolis, S.M.Ulam, "The Monte Carlo Method", J.Am.Stat.Ass., 44 (1949) 335-341

T. Lund, "An Introduction to the Monte Carlo Method", CERN report, HS-RP/067, 1981.

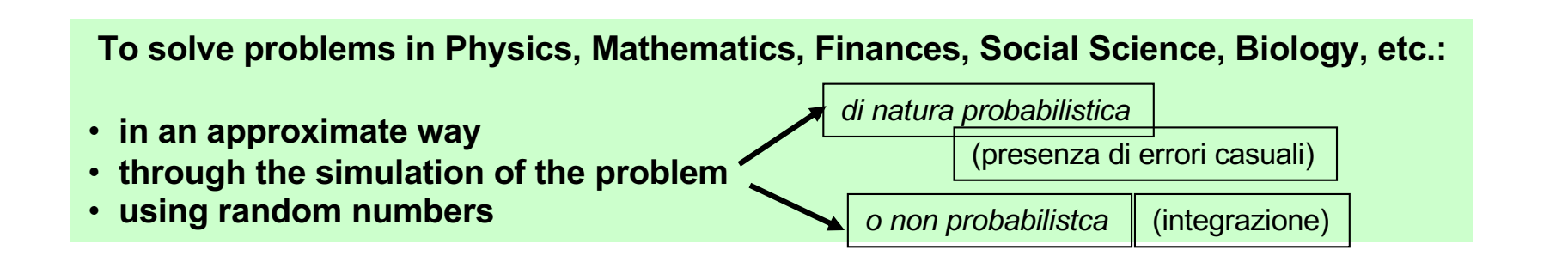

**Computers ! in USA from 1950…. Random numbers = sequences of numbers**

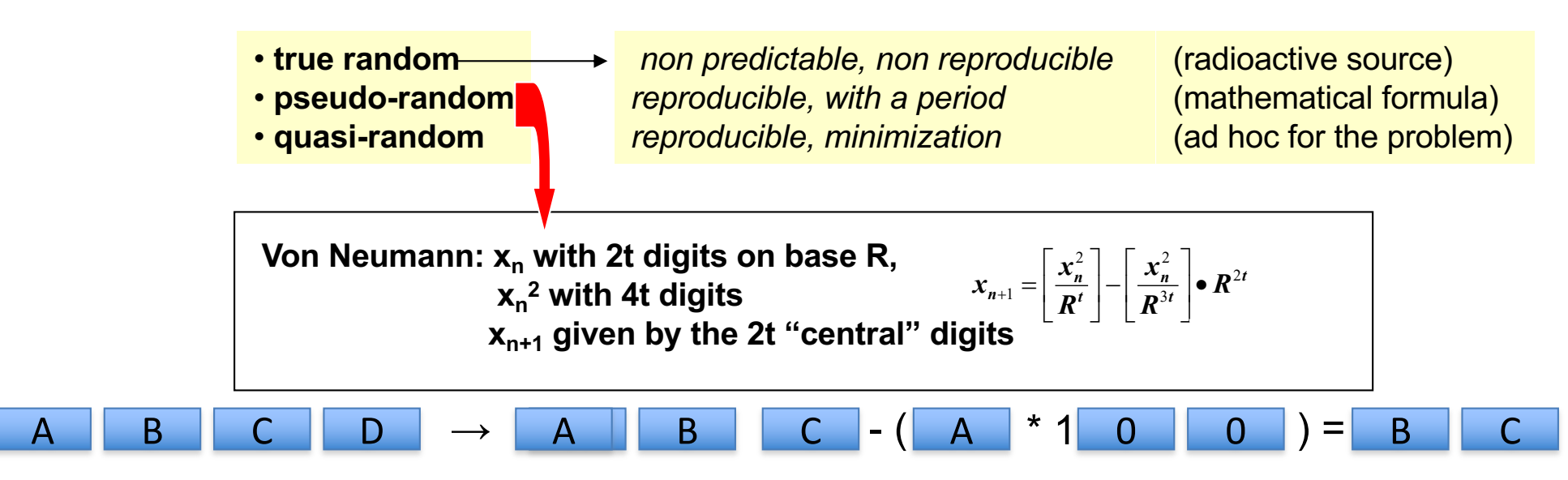

# **The Monte Carlo method**

What it is: a numerical technique for calculating probabilities and related quantities using sequences of random numbers.

The usual steps:

- (1) Generate sequence  $r_1, r_2, ..., r_m$  uniform in [0, 1].
- (2) Use this to produce another sequence  $x_1, x_2, ..., x_n$ distributed according to some pdf\* *f* (*x*) in which we're interested (*x* can be a vector).
- (3) Use the *x* values to estimate some property of *f* (*x*), e.g., fraction of *x* values with *a* < *x* < *b* gives  $\int_a^b f(x) dx$ .

 $\rightarrow$  MC calculation = integration (at least formally)

#### **MC generated values = 'simulated data'**

 $\rightarrow$  use for testing statistical procedures

\*one may also use the cumulative function known by steps…

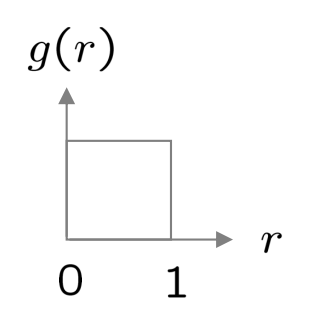

# **Random number generators**

Goal: generate uniformly distributed values in  $[0, 1]$ . \*

Toss coin for e.g. 32 bit number... (too tiring).

 $\rightarrow$  'random number generator'

= computer algorithm to generate  $r_1$ ,  $r_2$ , ...,  $r_n$ .

Example: multiplicative linear congruential generator (MLCG)

 $n_{i+1}$  = (*a n<sub>i</sub>*) mod *m*, where  $n_i$  = integer *a* = multiplier  $m =$  modulus  $n_0$  = **seed** (initial value)

N.B. mod = modulus (remainder), e.g. 27 mod  $5 = 2$ . This rule produces a sequence of numbers  $n_0$ ,  $n_1$ , ...

\* In the fifties sequences of several millions were generated, truely random !

 $r_i = n_i/m$  are in [0, 1] but are they 'random'?

Choose *a*, *m* so that the *ri* pass various tests of randomness:

uniform distribution in [0, 1], all values independent (no correlations between pairs), e.g. L'Ecuyer, Commun. ACM **31** (1988) 742 suggests

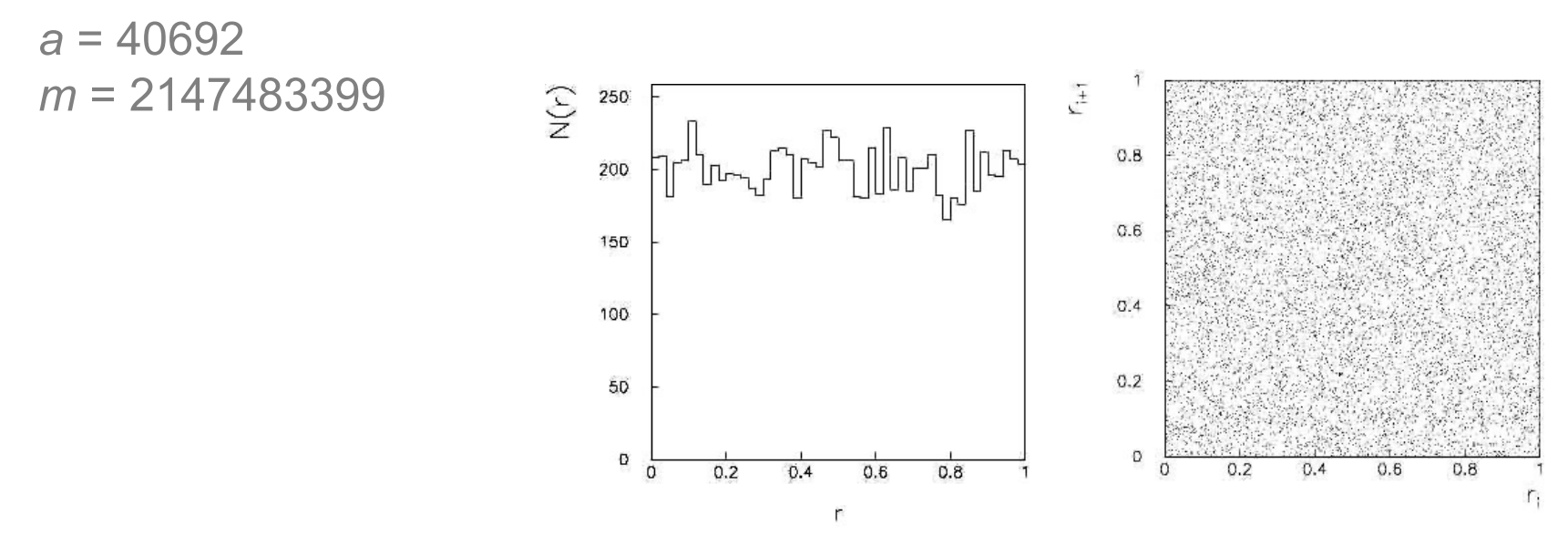

Far better generators available, e.g. **TRandom3**, based on Mersenne twister algorithm, period =  $2^{19937} - 1$  (a "Mersenne prime").

See F. James, Rep.Prog.Phys. 43 (1980), F. James, Comp. Phys. Comm. 60 (1990) 111; Good references in Max Sioli: http://www.bo.infn.it/~sioli/didattica/1415/asd/asd\_sioli.htm

#### **Example for one Gaussian**

*Impossible for a single Gaussian, possible for two independent Gaussians:*

**Initial generation of random di numbers**  $\xi$  **in the interval [0,1]** 

$$
f(x_1,x_2) = \frac{1}{2\pi} \cdot \exp\left(-\frac{\left(x_1^2 - x_2^2\right)}{2}\right)
$$

*One can define the transformation:*

$$
\mathbf{x}_1 = \sqrt{\left(-2\ln \xi_1\right)} \cos(2\pi \xi_2)
$$

$$
\mathbf{x}_2 = \sqrt{\left(-2\ln \xi_1\right)} \sin(2\pi \xi_2)
$$

*being*

$$
d\xi_1 d\xi_2 = |J| \cdot dx_1 dx_2 = f(x_1, x_2) \cdot dx_1 dx_2
$$

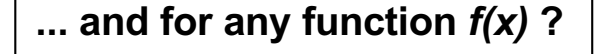

- **1. Direct method**
- **2. Rejection method**
- **3. Composition method**
- **4. Von Neumann-Forsythe**

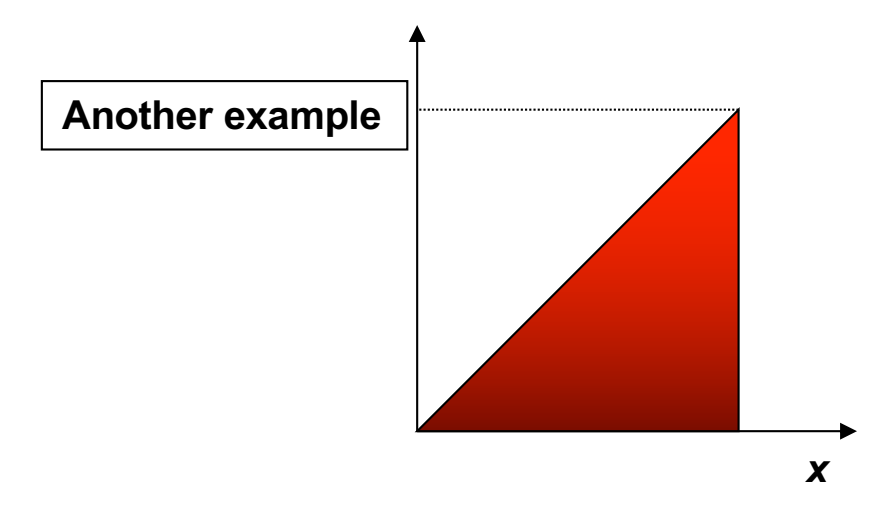

# **The transformation method**

Given  $r_1, r_2,..., r_n$  uniform in [0, 1], find  $x_1, x_2,..., x_n$ that follow *f* (*x*) by finding a suitable transformation *x* (*r*).

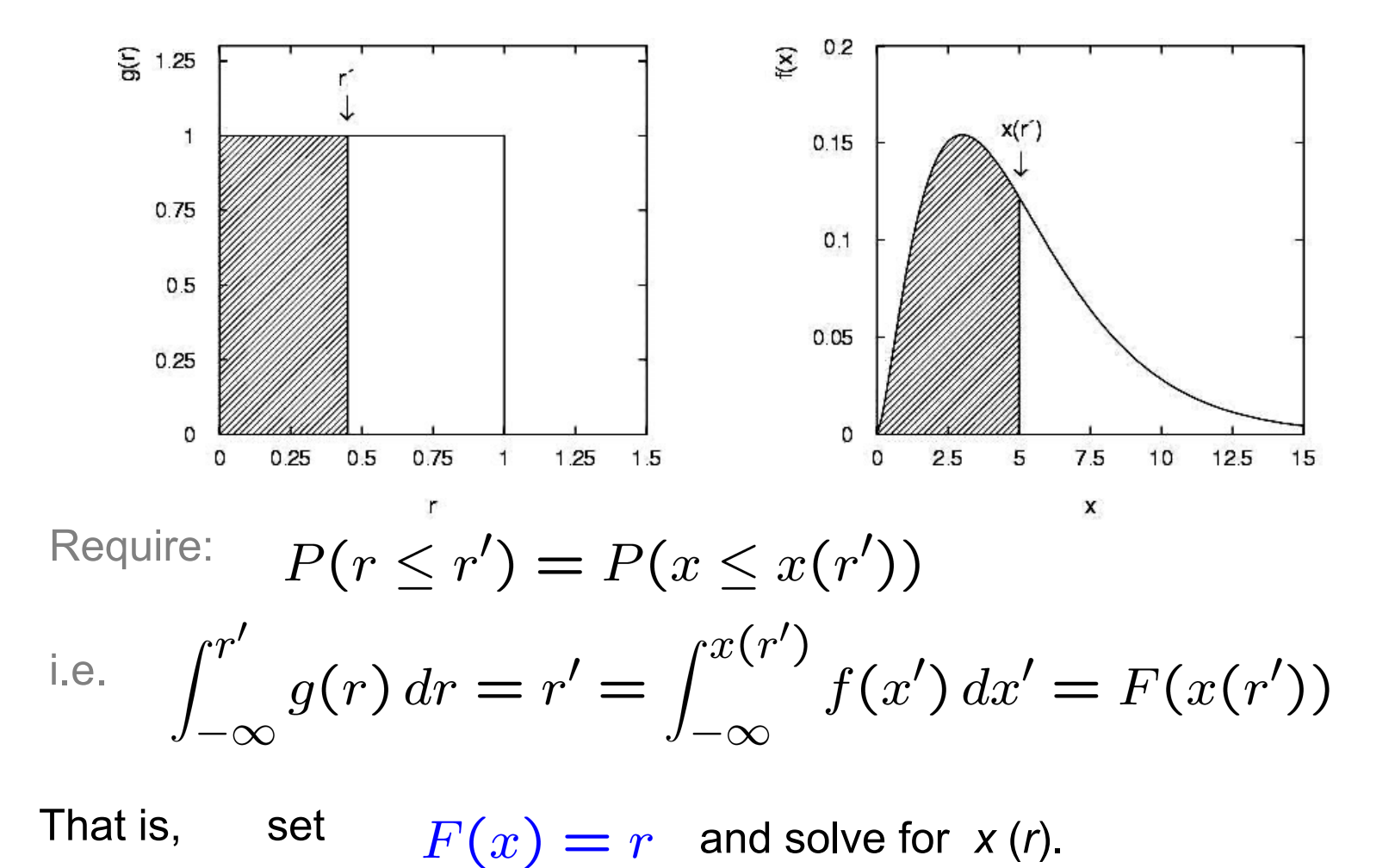

**Using the Monte Carlo method to simulate events produced events by a physical process:**

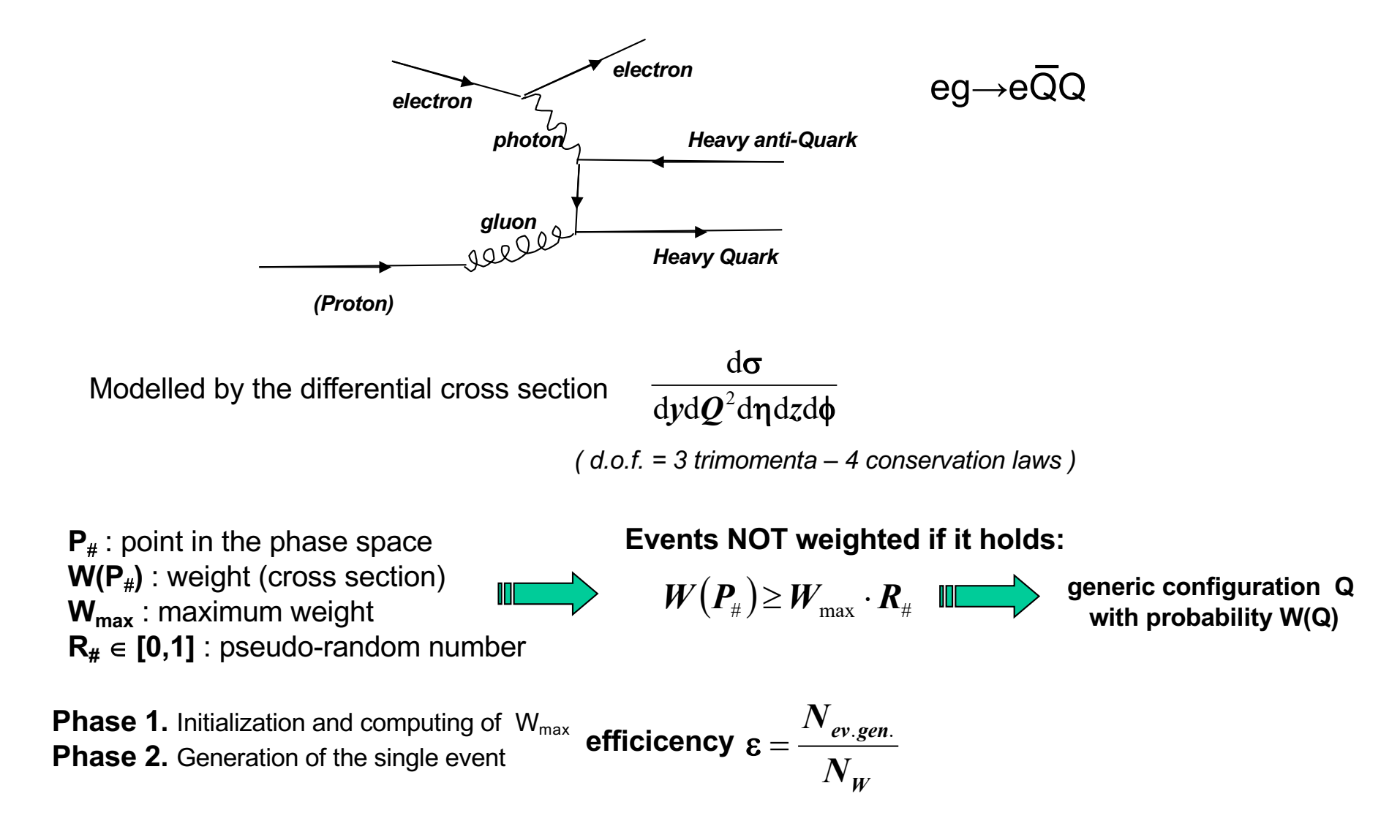

**One possibility is to subdivide the phase space in some parts. Another one stays in the "direct" method.**

To generate x in  $[x_0, x_1]$ , having the total cross section: 1  $\int_{0}^{\infty}$  $\int d x \frac{d}{dx}$  $\int_{x_0}^{\mathbf{J}} dx$  $\sigma = \int d x \frac{d \sigma}{d \tau}$  $\boldsymbol{x} = \boldsymbol{x}_{\text{0}} + \big(\boldsymbol{x}_{\text{1}} - \boldsymbol{x}_{\text{0}}\big) \cdotp$ と  $\xi \in [0,1]$  $=\int {\rm d}\bm{\xi} \bm{\mathit{W}}(\bm{\xi})$ 1 0  $\bm{\sigma} = \bm{\mid} \text{d}\bm{\xi} \bm{W}(\bm{\xi}$  $W(\xi) = \frac{\mathrm{d}x}{\mathrm{d}\xi}$ dξ  $d\sigma$ d*x with*  $\frac{dx}{dt}$ dξ  $= x_1 - x_0$ **complication:**  *dx x*  $d\sigma$  1  $\mathbf{W}\mathbf{e}$  generate :  $\frac{\log x}{\log x - \log x_0} + (\log x_1 - \log x_0) \cdot \xi$ x ÷ ÷ ø  $\setminus$  $\overline{\phantom{a}}$  $\setminus$  $=\mathbf{x}_0$ 0 1  $\int \frac{1}{x}$ Id est:  $x = x_0 \left( \frac{x_1}{x_1} \right)^3$   $\frac{dx}{x_1^2} = \log \left( \frac{x_1}{x_1} \right) \cdot x$  $\frac{x}{\xi} = \log \left( \frac{x_1}{x_0} \right)$ .  $\overline{\phantom{a}}$ ø  $\setminus$  $\overline{\phantom{a}}$  $\overline{ }$  $\setminus$  $=$   $\log$  $\frac{dx}{d\xi} = log \left( \frac{x_1}{x_0} \right)$ d  $\boldsymbol{\xi}$  $(\xi) = \frac{d\theta}{d\xi} \propto log \left| \frac{x_1}{x} \right|$  $\overline{\phantom{a}}$  $\mathcal{L}$  $=\frac{d\sigma}{dt} \propto log$ *0 1*  $W(\xi) = \frac{d\sigma}{d\xi} \propto log\left(\frac{x}{x}\right)$ In general the Jacobian is computed:  $J=\dfrac{\partial(y,\mathcal{Q}^2,\eta,z,\phi)}{\partial(\xi_1,\xi_2,\xi_3,\xi_4,\xi_5)}$  and the Sacobian is computed:  $J=\dfrac{1}{\partial(\xi_1,\xi_2,\xi_3,\xi_4,\xi_5)}$ 2  $, \xi_2, \xi_3, \xi_4,$  $, {\boldsymbol Q}^2, {\boldsymbol \eta}, z,$  $\xi_1, \xi_2, \xi_3, \xi_4, \xi$  $\eta$ ,  $z,\phi$  $\partial$  $J = \frac{\partial (y, Q^2, \eta, z)}{\partial (x, y, z)}$  $_2$ d $\bm \xi_3$ d $\bm \xi_4$ d $\bm \xi_5 \cdot \bm W \big(\bm \xi_1, \bm \xi_2, \bm \xi_3, \bm \xi_4, \bm \xi_5\big)$ 1 0  $^2$ dmdrdd $^{\sim}$ J $^{\sim}$ 5 dyd $\mathbf{Q}^2$ d $\eta$ dzd $\phi \frac{d \mathbf{Q}^2}{dy d \mathbf{Q}^2 dy d \mathbf{Q}^2} = \int_0^1 d \xi_1 d \xi_2 d \xi_3 d \xi_4 d \xi_5 \cdot W(\xi_1, \xi_2, \xi_3, \xi_4, \xi_5)$  $\sigma = \int dy dQ^2 d\eta dz d\phi \frac{d^3\sigma}{dx^2dx^3dx^2} = \int d\xi_1 d\xi_2 d\xi_3 d\xi_4 d\xi_5 \cdot W$  $=\int_{\Omega} dy dQ^2 d\eta dz d\phi \frac{d^5 \sigma}{dy dQ^2 d\eta dz d\phi} = \int_{0}^{1} d\xi_1 d\xi_2 d\xi_3 d\xi_4 d\xi_5$ .  $W(\xi_1, \xi_2, \xi_3, \xi_4, \xi_5) = J \cdot \frac{d\sigma}{dydQ^2 d\eta dz d\phi}$ **and the extraction is done following the integral of the Jacobian.**

ø

ö

# Kalman filter

# Applications in the HEP field

- Filter
- Kalman
- Markov (process)
- Non-recursive/recursive (filter)
- High Energies (track detectors)
- Fit (tracks/vertices)
- Multiple Scattering
- Filter di Kalman (tecnique)
- Applications
- Comparisons with the Filter of Wiener in presence of  $dE/dx$  (non-linear systems)  $\Big\}$  some hints

**Given a Physics System**

*(submarine, rocket, satellite, electricity grid, … particle in a non destructive detector)*  **subjected to random noises,**

**the issue to determine its STATE "pulling out" from a set of measurements** *(observations)* **of the system itself,** 

**is defined as the ESTIMATION problem, or FILTERING.**

Physics System→ (model) Process of Markov

**(i.e.)** output of a stocastic differential equation (or finite differences)

**Probabilistic point-of-view** 

*opposed to*

**Statistical point-of-view**  $\Rightarrow$  STATE  $\rightarrow$  mean, variance **(deterministic)**

**Kalman, R.E.** *del Research Institute for Advanced Study, Baltimora, Maryland, USA.*

# *(e Bucy, R.C.)*

**Papers**: Journal of Basic Engineering, March 1960 and March 1961

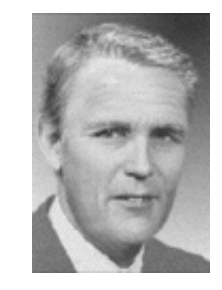

Under contracts: *United States Air Force AF 49(638)-382, AF33(616)-6952 Bureau of Naval Weapons NORD-73861*

Furthemore: re-analysis of the Kalman filter with *statistical methods* (through Least Squares and Maximum Likelihood)

Extensive use for the determination:

- satellites' orbit
- navigation of submarines and rockets
- space flights

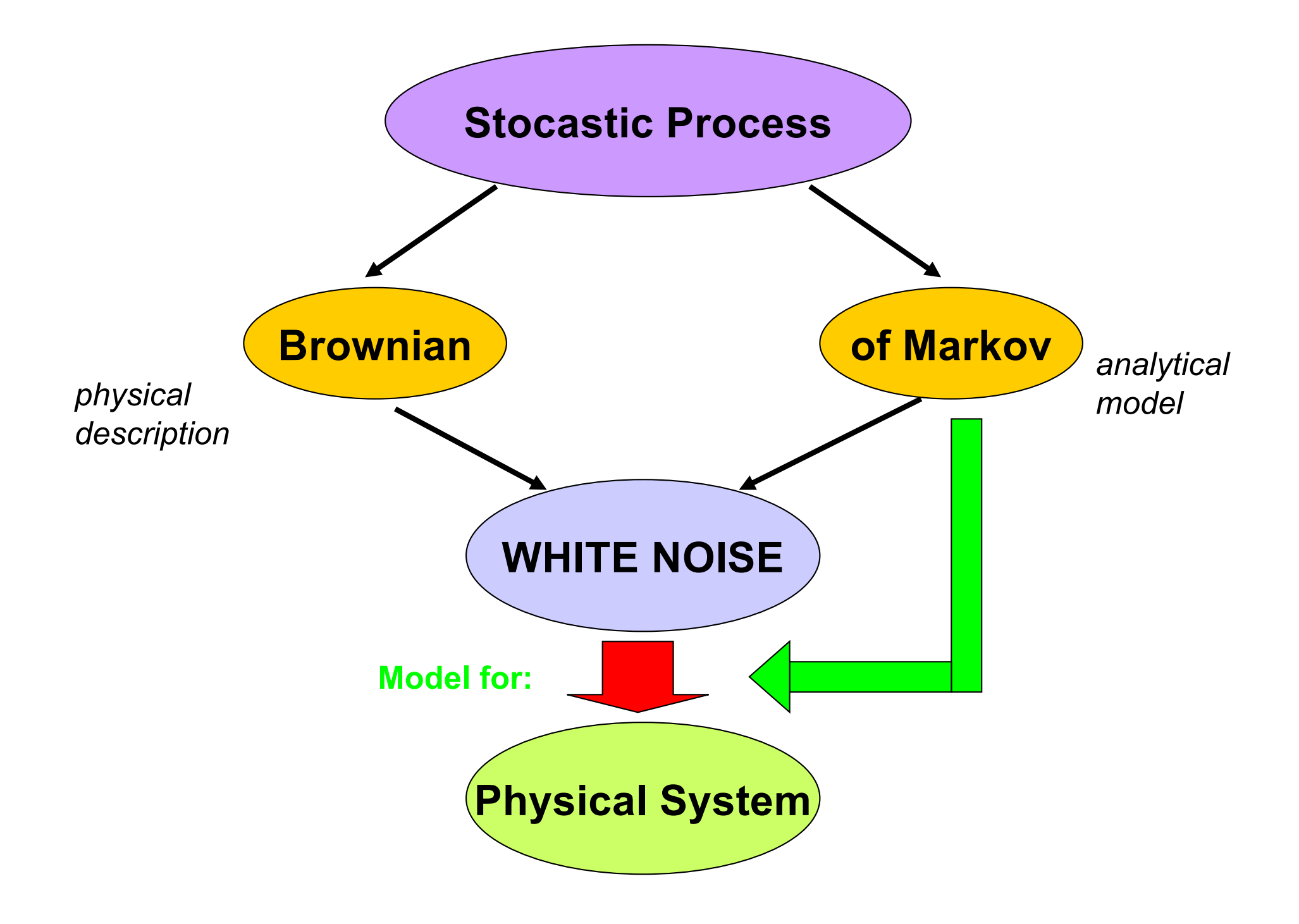

**STOCASTIC** Process (random) :  $\{x_t, t \in T\}$ , with  $x_t$  *scalar* or *vector* 

 $\rightarrow$  Family of *random* variables parametrized in **t** 

 $\rightarrow$  **x<sub>t</sub>**: *state vector* 

#### **STOCASTIC Process** at *INDEPENDENT INCREMENTS* **if**:

 $(x_{t2}-x_{t1})$ ;  $(x_{t3}-x_{t2})$ ;  $\ldots$   $(x_{tn}-x_{t(n-1)})$  : *independent random* variables

and even  $\overline{STAZIONARY}$  if :  $(x_{t+h}-x_{t+h}) \in (x_t-x_t)$  own the same distribution  $\forall h$ 

#### **STOCASTIC BROWNIAN Process if**:

- $\cdot$  *{*  $x_t$ *, t ≥ 0 }* owns *increments independent and <u>stationary</u>,*
- $\forall t \ge 0$ ,  $x_t$  owns a distribution *NORMAL*, centered at ZERO.

#### **Processo STOCASTICO di MARKOV se**:

*{ x<sub>t1</sub>, x<sub>t2</sub>, … x<sub>t(n-1)</sub> , x<sub>tn</sub></sub>} è tale per cui: <i>Pr{ x<sub>tn</sub>≤λ* | *x<sub>t1</sub>*, *x<sub>t2</sub>*, … *x<sub>t(n-1)</sub> } = Pr{x<sub>tn</sub>≤λ* | *x<sub>t(n-1)</sub> }* "l *reale* e "*n intero*.

> Si legge: Probabilità che la variabile casuale  $x_{tn}$  possa essere più piccola di  $\lambda$ (funzione di distribuzione) dati i precedenti valori  $x_{t1}$ , ...  $x_{t(n-1)}$ (probabilità condizionata)

La proprietà di Markov dice che la legge di probabilità del processo stocastico  $\{x_t, t\}$  nel futuro, una volta che si trova in un dato **STATO**, **NON DIPENDE** da come il processo è arrivato lì.

*Principio generalizzato della causalità*

Ne segue che LA LEGGE DI PROBABILITà DI UN PROCESSO DI MARKOV è specificata da  $p(x_t)$  *e p(x<sub>t</sub>|x<sub>t</sub>),*  $\ntriangleright t > \tau$ *, con <i>p* = densità di probabilità di transizione

NOTA: PROCESSI DI MARKOV ≡ analogo STOCASTICO delle eq. differenziali ordinarie:

 $\frac{d(t)}{dt} = f(x(t))$ *dx( t )* =

### RUMORE BIANCO:

Un processo STOCASTICO **WHITE** è un processo di MARKOV per cui:

 $p(x_k|x_l) = p(x_k)$  (*k*>*l*) cioè: tutte le  $x_k$  sono mutuamente indipendenti.

#### Si dimostra che: *un processo bianco gaussiano (cioè con distribuzione normale) è la derivata di un processo di Markov*

In definitiva: *Molti processi fisici soggetti a disturbi casuali i cui STATI possono essere rappresentati da vettori a dimensioni finite, possono essere modellati via equazioni alle differenze finite*

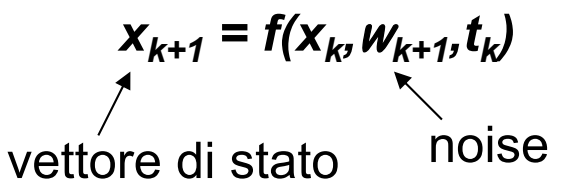

equazione stocastica alle differenze, che rappresenta un sistema dinamico stocastico discreto

Se {<sup>w</sup>*k*} è *white*, la soluzione dell'equazione è una sequenza di MARKOV !

#### MARKOV CHAIN

da A. Romano (Università di Napoli)

Il metodo delle differenze finite rappresenta il metodo più semplice per la ricerca di una soluzione numerica di un'equazione o di un sistema di equazioni differenziali, ossia dei valori approssimati della soluzione in

un numero discreto di valori della variabile indipendente (v. Fig.3).

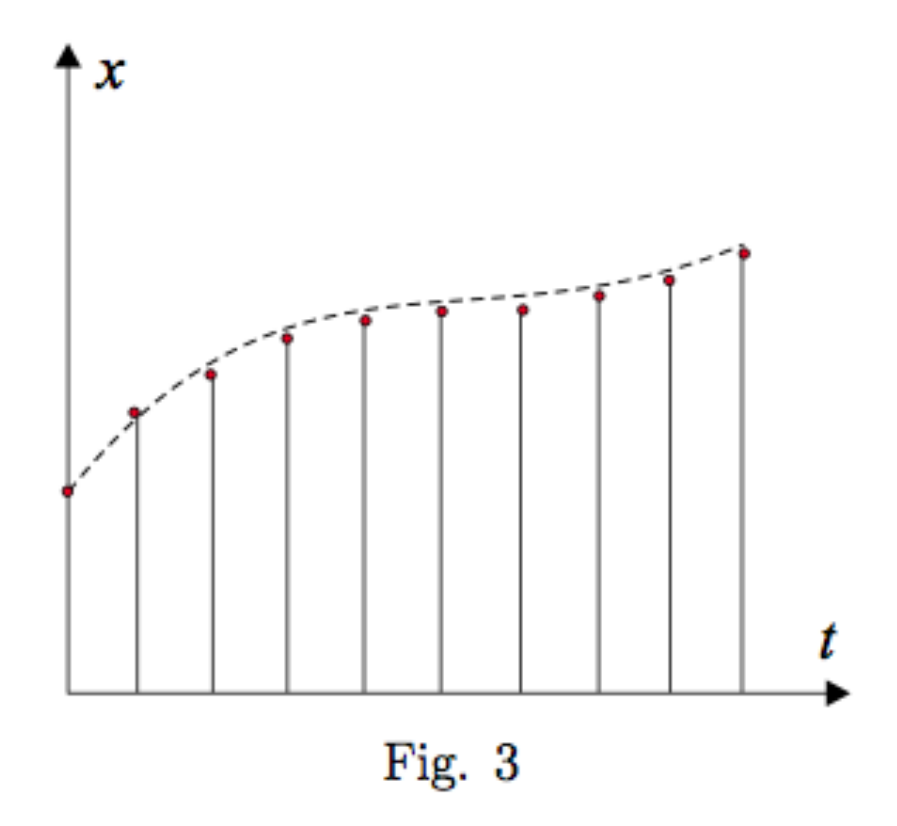

Per semplicità, si comincerà col considerare il caso di una singola equazione del tipo:

$$
x'(t) = F(t, x(t)), \tag{25}
$$

di cui si vuole determinare una soluzione numerica nell'intervallo  $(0, T)$ .

Si cominci col dividere l'intervallo  $(0, T)$  in *n* intervallini parziali  $(i\delta, (i +$ 1) $\delta$ ), per  $i = 0, \ldots, n$ , di ampiezza  $\delta = T/n$  e si approssimi la derivata della funzione  $x(t)$ , che figura a primo membro della (25), con il rapporto incrementale

$$
x'(t) = \frac{x(t+\delta) - x(t)}{\delta}.
$$
\n(26)

L'equazione  $(23)$  diventa:

$$
x(t+\delta) = x(t) + F(t, x(t))\delta.
$$
 (27)

Valutando quindi l'equazione (27) negli n punti  $\delta, 2\delta, \ldots, n\delta = T$ , si perviene al sistema

$$
x(\delta) = x(0) + F(0, x(0))\delta,
$$
  
\n
$$
x(2\delta) = x(\delta) + F(\delta, x(\delta)),
$$
\n(28)

 $x(n\delta) = x((n-1)\delta) + F((n-1)\delta, x((n-1)\delta)),$ 

il quale consente di determinare, per ricorrenza, i valori  $x(\delta), x(2\delta), ..., x(n\delta)$ *L. Stanco, Stat.An.Dati, Dottorato 2022/23 - Padova* 17

...................................

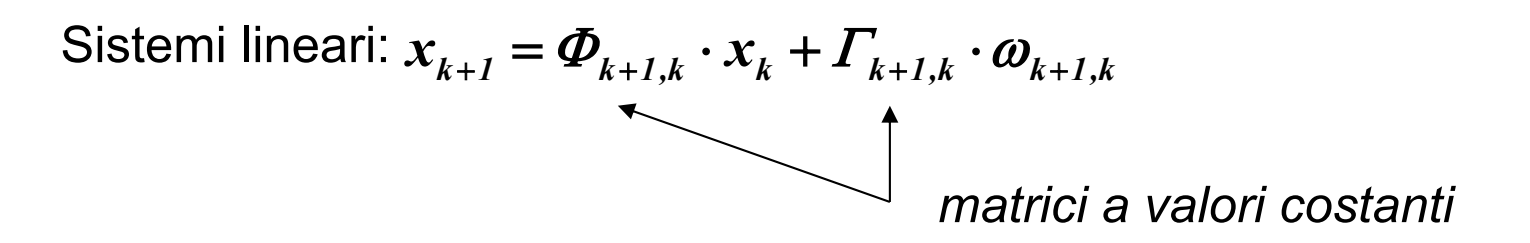

con equazioni di evoluzione *(soluzione "statistica")* per la media e la varianza:

$$
\begin{cases}\n\hat{x}_{k+1} = \Phi_{k+1,k} \cdot \hat{x}_k \\
P_{k+1} = \Phi_{k+1,k} \cdot P_k \cdot \Phi_{k+1,k}^T + \Gamma_{k+1} \cdot Q_{k+1} \cdot \Gamma_{k+1}^T\n\end{cases}
$$
\n
$$
matrixe di covarianza
$$
\n
$$
matrixe di covarianza
$$

SOLUZIONE DEL PROBLEMA DI **PREDIZIONE**

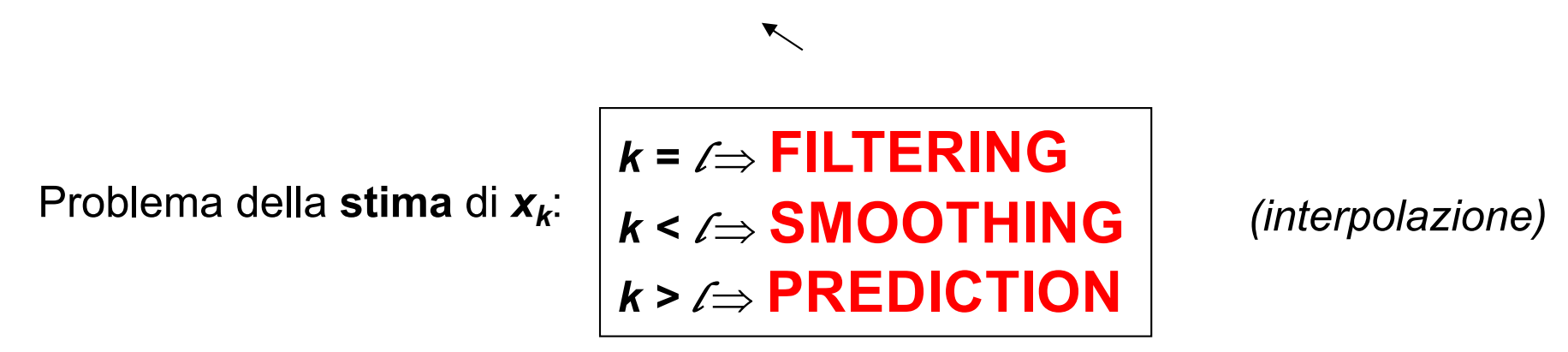

**FILTRO**: *trovare le EQUAZIONI di evoluzione della MEDIA e della VARIANZA, in presenza delle MISURE.*

> FILTRO **OTTIMALE**: quello che rende minima la varianza *(errori quadratici)*. cioè con massima "efficienza"

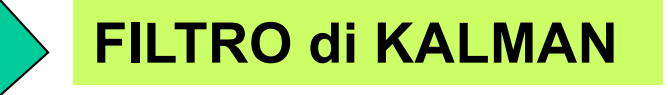

è in alternativa all'approccio *(statistico)* globale *(per esempio)* dei minimi quadrati: ⇒Minimizzazione del  $\chi^2$  sulle *l* osservazioni *(estrazione/stima di*  $\hat{x}_1, \hat{x}_2, \dots, \hat{x}_i$  *contemporaneamente)* 

chiamato: **FILTRO DI WIENER**

Breve nota sul FILTRO di **WIENER**. *Stimatore ottimale NON-recursivo.*

Date le *l* misure:  $y_k$ =Hx<sub>k</sub>+ $\varepsilon_k$ , con **k=1,2,...,**/si cerca  $\hat{x} = \sum_{k=1}^l h_k y_k$ 

coefficienti da trovare in modo che $E(x - \hat{x})^2$  sia minimo

 ${\bf Soluzione}$  (equazione di Wiener-Hopf): $\sum_{k=1}^{l} h_k\,p_{kj}^{\,y} = P_j^{\,xy} \qquad j=1,2,...l$ *xy j*  $\sum_{k=1}^{l} h_k p_{kj}^y = P_j^{xy}$  ;  $j =$ 

**Sistema lineare di** *l* **equazioni in** *l* **incognite.**

#### *Problemi:*

- **si richiede la conoscenza della matrice di covarianza** *Pkjy*
- **il numero** *l* **di misure deve essere fissato a priori**
- **se il numero di misure cambia il calcolo si deve ripetere**  $(m$ portante in relazione agli "outliers": misure fuori di 3  $\sigma$ )
- si richiede l'inversione della matrice  $(P_{kj}y)$  di dimensione  $\ell^* \ell$

#### *iterazione*

**FILTRO di KALMAN**: **estimatore ottimale recursivo**

$$
\hat{\mathbf{x}}_k = a_k \cdot \hat{\mathbf{x}}_{k-1} + b_k \cdot \mathbf{y}_k
$$

Lo stimatore al punto *k, (x̂<sub>k</sub>)* è dato dalla media "opportunamente pesata" della stima ottimale ( $\hat{x}_{k-1}$ ) sulle (*k*-1) misure precedenti e la *k*-esima misura ( $y_k$ ).

Goal *(realizzato da Kalman)*: trovare  $a_k \, e \, b_k$  in modo **ottimale** (minimo errore quadratico medio).

L'informazione viene aggiunta un punto alla volta *(real time processor)* in alternativa al filtro di WIENER *(batch processor).* Solo alla fine, quando anche l'ultima misura è stata considerata (*k=l* ), tutta l'informazione disponibile è stata utilizzata.

Se è richiesta una stima ottimale in *k<l* , si "interpola" *(smoothing)*.

#### Rivelatore ZEUS

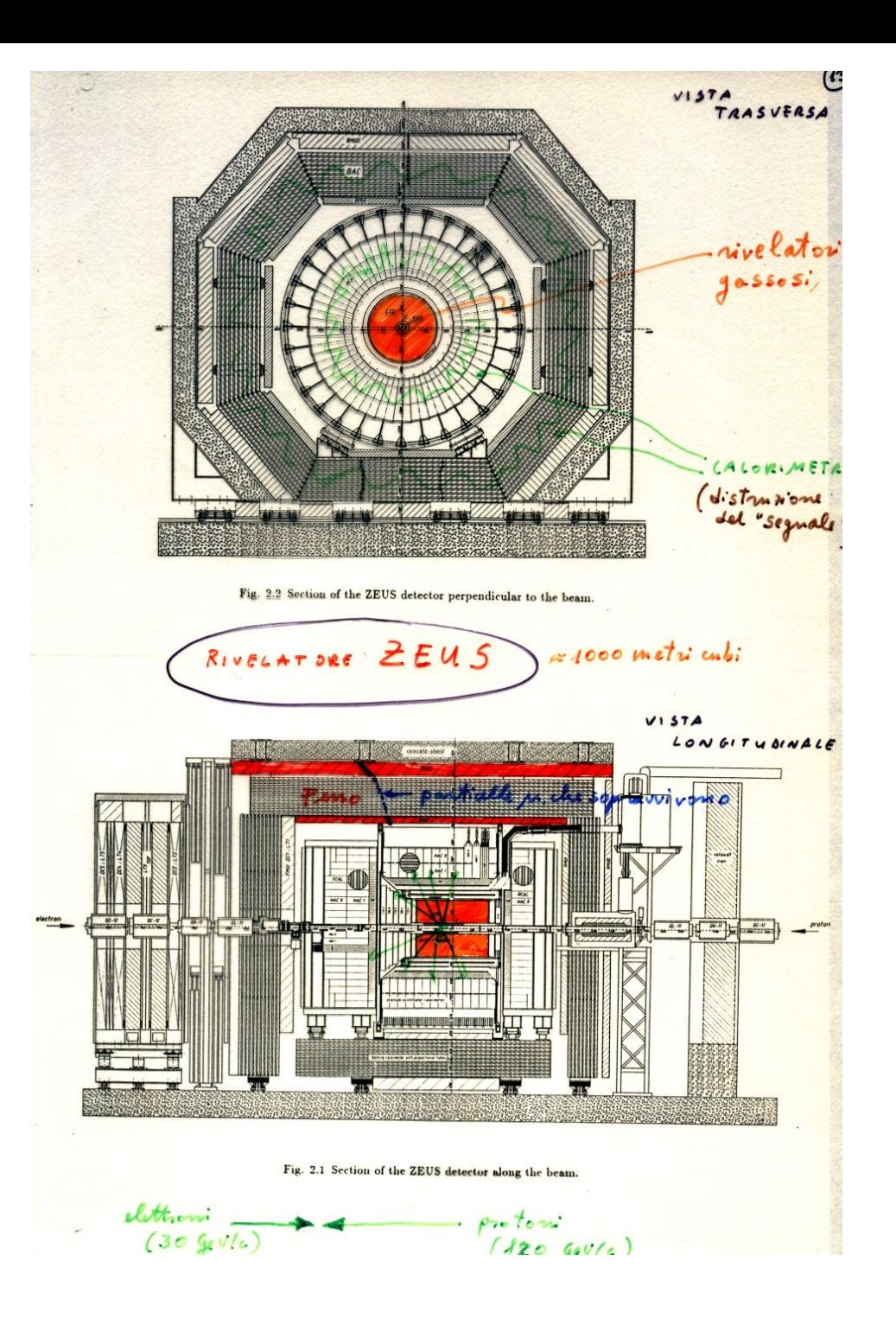

#### Tracciatore centrale di ZEUS

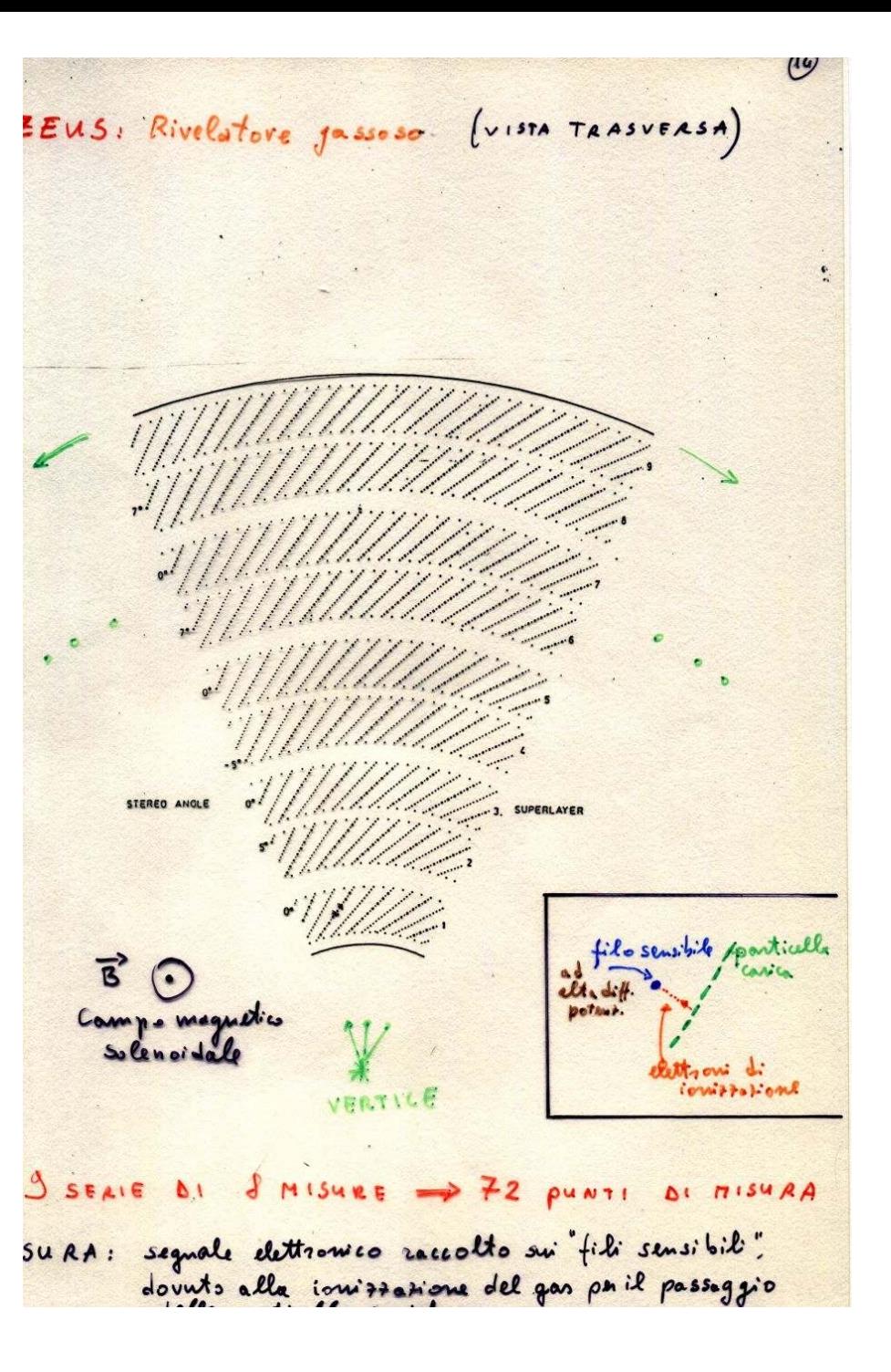

#### Esempio di tracce

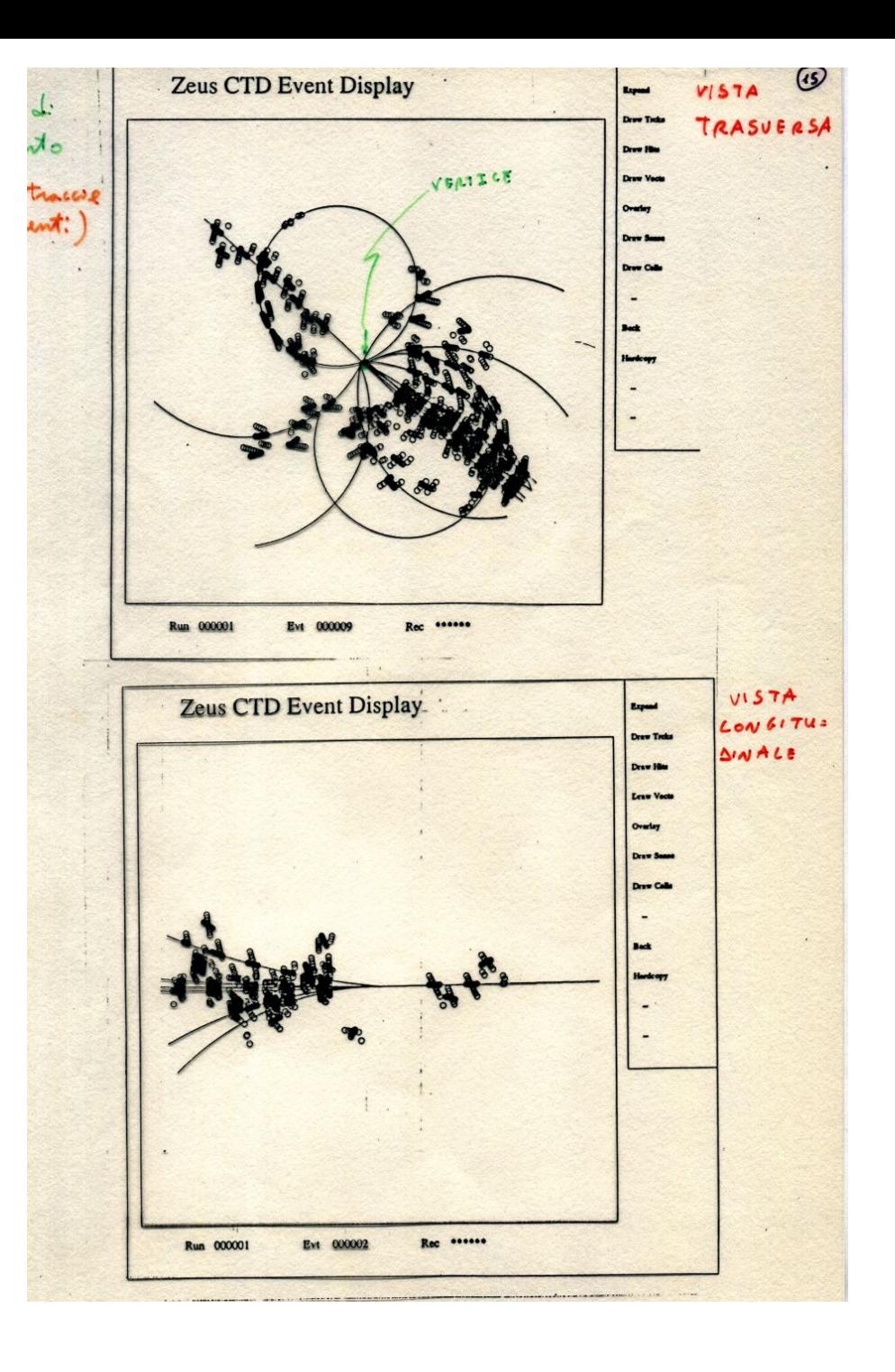

Problematica in HEP *(relativamente alle tracce singole).*

- A. Riconoscimento delle tracce (definizione del set di misure relative alla singola traccia)
- B. Ricostruzione delle tracce (parametri che le definiscono, es.  $x,y,z,p_x,p_y,p_z$ ). La conoscenza del "vettore di stato" è richiesta al vertice e all'estremo del rivelatore *(compatibilità con i rivelatori esterni)*
- C. Riconoscimento del vertice *(primario)* e di eventuali vertici secondari *(da decadimento delle particelle primarie)*
	- $A \Rightarrow$  Pattern Recognition
	- $B \implies$  Fit delle tracce
	- $C \implies$  Fit del Vertice

Il FIT delle tracce tratta della STIMA dei parametri delle tracce. Il FILTRO tratta dell'analisi *(lineare)*  dei sistemi dinamici stocastici.

equivalenza se:

Si identifica il vettore di stato del sistema dinamico con un vettore x a 5 parametri, che descrive la traccia in ciascun punto della sua traiettoria spaziale.

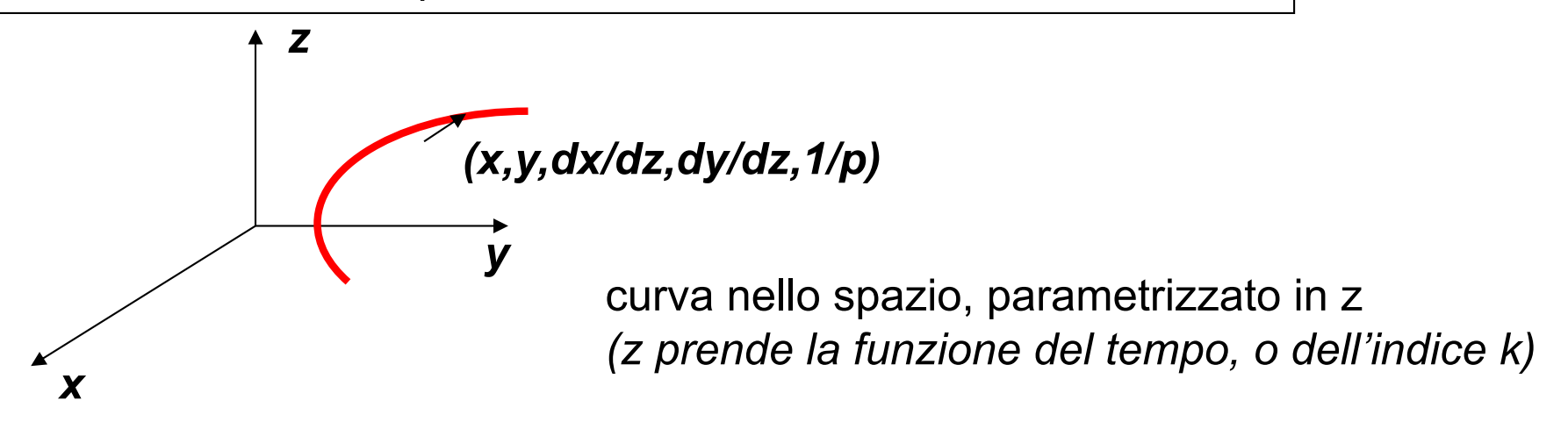

#### **Filtro di KALMAN** *(espressione esplicita)*

Equazione del sistema: 
$$
x_k = \Phi_{k,k-1} \cdot x_{k-1} + \omega_k
$$

Equazione della misura: 
$$
y_k = H_k \cdot x_k + \varepsilon_k
$$

## **PREDIZIONE**

$$
\hat{x}_{k}(P) = \Phi_{k,k-1} \cdot \hat{x}_{k-1}
$$
\n
$$
P_{k}(P) = \Phi_{k,k-1} \cdot P_{k-1} \cdot \Phi_{k,k-1}^{T} + Q_{k}
$$
\n
$$
r_{k}(P) = y_{k} - H_{k} \cdot x_{k}(P)
$$
\n
$$
R_{k}(P) = V_{k} + H_{k} \cdot P_{k}(P) \cdot H_{k}^{T}
$$

 $\mathbf{Q}_k = cov\{\boldsymbol{\omega}_k\}$  $\{\mathcal{E}_k\}$  ${P_k} = cov\{x_k\}$ *1*  $V_k \equiv G_k^{-1} = cov\{\varepsilon\}$ *definizioni :*  $R_k = cov\{r_k\}$  $r_k = y_k - H_k \cdot x_k$ *residui :*

Le equazioni si trovano calcolando *E[xk],* cioè la media, e poi lo scarto quadratico  $E[(E[x_k]-x_k)^2]$ 

Notiamo che corrisponde alla classica legge di propagazione degli errori:  $\sigma_{x_ix_j} = \sum_{lm} \frac{\partial x_i}{\partial x_l} \frac{\partial x_l}{\partial x_l}$  $P_k(p) = \Phi_{k,k-1} \cdot P_{k-1} \cdot \Phi_{k,k-1}^T$  $\partial$  $\partial$  $=\sum \frac{\partial}{\partial x}$ *lm*  $x<sub>l</sub>x$ *m j l i*  $\alpha_{x_i x_j}$  –  $\sum_{lm} \partial x_l \partial x_m$   $\alpha_{x_l x_m}$ *x x x*  $\sigma_{x_ix_j} = \sum \frac{1}{\partial x} \frac{1}{\partial x} \sigma_{x_ix_m}$  con *j i*  $\frac{y}{y} - \frac{\partial x}{\partial x}$ *x*  $\partial$  $\Phi_{ii} = \frac{\partial}{\partial x}$ 

**FILTRO** 
$$
x_k(F) = x_k(P) + K_k \cdot [y_k - H_k \cdot x_k(P)]
$$

dove *Kk* è la matrice di **GUADAGNO** di KALMAN:

$$
K_{k} = P_{k}(P) \cdot H_{k}^{T} \cdot (V_{k} + H_{k} \cdot P_{k}(P) \cdot H_{k}^{T})^{-1}
$$
  
\n
$$
= P_{k}(P) \cdot H_{k}^{T} \cdot G_{k}
$$
  
\n
$$
P_{k}(F) = (I - K_{k} \cdot H_{k}) \cdot P_{k-1}(P)
$$
  
\n
$$
r_{k}(F) = y_{k} - H_{k} \cdot x_{k}(F) = (I - H_{k} \cdot K_{k}) \cdot r_{k}(P)
$$
  
\n
$$
R_{k}(F) = (I - H_{k} \cdot K_{k}) \cdot V_{k} = V_{k} - H_{k} \cdot P_{k}(F) \cdot H_{k}^{T}
$$

Incremento del  $\chi^2$ :  $\chi^2_+ = r_k^T(F) \cdot R_k^{-1}(F) \cdot r_k(F)$ *k T*  $\chi^2_+ = r_k^T(F) \cdot R_k^{-1}(F) \cdot$ 

Espressione equivalente per la covarianza  $\bm{P}_\bm{k}$ ( $\bm{F}$ ):  $\ \bm{P}_k$ ( $\bm{F}$  ) =  $\left[\bm{P}_k^{-1}(\bm{P})$  +  $\bm{H}_k^T\cdot\bm{G}_k\cdot\bm{H}_k\right]^T$ *T*  $P_k(F) = [P_k^{-1}(P) + H_k^T \cdot G_k \cdot H_k]$ 

Cioè, in termini di matrice d'informazione,  $I_f = P^{-1}$ ,  $I_f(F) = I_f(P) + I_f(misura)$ il FILTRO corrisponde all'aggiunta dell'informazione dovuta alla misura ! **SMOOTHING** *(interpolazione)*

Date *l* misure, 
$$
x_k(S)
$$
  $x_k(S) = x_k(F) + A_k \cdot (x_{k+1}(S) - x_{k+1}(P))$   
con  $k < l$ , è dato da:

*Ak*: **smoother gain** matrix:

$$
A_k = P_k(F) \cdot \mathbf{\Phi}_{k+1,k}^T \cdot P_{k+1}^{-1}(P)
$$

Vale:

$$
P_{k}(S) = P_{k}(F) + A_{k} \cdot [P_{k+1}(S) - P_{k+1}(P)] A_{k}^{T}
$$
  
\n
$$
r_{k}(S) = r_{k}(F) - H_{k} \cdot (x_{k}(S) - x_{k}(F)) = y_{k} - H_{k} \cdot x_{k}(S)
$$
  
\n
$$
R_{k}(S) = R_{k}(F) - H_{k} \cdot A_{k} \cdot [P_{k+1}(S) - P_{k+1}(P)] \cdot A_{k}^{T} \cdot H_{k}^{T}
$$

Nota: la matrice di covarianza interpolata *Pk(S)* è "più piccola", cioè contiene "più informazione" della matrice di covarianza filtrata *Pk(F) (informazione di tutte le misure)*

In generale:  $x(z_k) \equiv x_k = f(x_{k-1}) + g(x_{k-1}) \cdot \omega_k$  evoluzione del vettore di stato da *k-1* a **k**  $y_k = h_k(x_k) + \varepsilon_k$  misure in **k LINEARITA'**  $x_k = \Phi_{k,k-1} \cdot x_{k-1} + \omega_k$  $y_k = H_k \cdot x_k + \varepsilon_k$ *rumore bianco rumore bianco*

Note:

- essendoci campo magnetico, il sistema è a priori NON-lineare
- $\epsilon_{k}$  è l'errore di misura, solitamente gaussiano
- <sup>w</sup>*<sup>k</sup>* è il disturbo casuale, NON-lineare ! *(esso è dovuto alla diffusione multipla subita dalla particella carica attraversando il mezzo gassoso, secondo lo scattering elastico di Coulomb)*
- *Z* • la NON-linearità aumenta se, inoltre, la particella perde energia *(varia l'impulso)* attraversando il mezzo, essendo in prima approssimazione:

$$
\frac{dE}{dx} \propto \frac{Z}{A} \cdot \rho_{densit\`a}
$$

#### **Scattering Multiplo**

Per un attraversamento *L*, lo spread in posizione è:  $\sigma(x) = \frac{E}{\sqrt{3}} \cdot \sigma(\theta)$ *L*  $\sigma(x) = \frac{E}{\sqrt{2}} \cdot \sigma(\theta)$ con spread in angolo: *p 1*  $\sigma(\theta) = c \cdot \sqrt{L} \cdot$ *impulso*

La costante *c* dipende dal mezzo *(lunghezza di radiazione)*: *R 1 c*  $\pmb{\mathcal{X}}$  $\alpha$ con  $\chi_R \approx 180 \cdot \frac{A}{Z^2}$  (gr·cm<sup>-2</sup>)

Per esempio: idrogeno 
$$
\chi_R
$$
 = 61.28 *gr* cm<sup>-2</sup> ferro  $\chi_R$  = 13.84 *gr* cm<sup>-2</sup> for  $\chi_R$  = 13.84 *gr* cm<sup>-2</sup> for  $\chi_R$  = 13

## **Filtro di KALMAN ESTESO**

Si dimostra che il filtro di KALMAN **lineare**, se applicato a sistemi **NON-lineari**, sviluppati secondo Taylor al 10 ordine *(linearizzazione)* attorno ad una traiettoria di riferimento, comporta le medesime equazioni, eccetto:

*(vettore di stato nel punto P)*  $x_k(P) = f_{k,k-1}(x_{k-1})$ 

$$
\text{con } \Phi_{k,k-1} = \frac{\partial f_k}{\partial x_k}
$$

Come traiettoria di riferimento si prende ovviamente la traiettoria FILTRATA, oppure quella INTERPOLATA *(in quest'ultimo caso si procede per iterazioni successive)*

## **APPLICAZIONI**

L'algoritmo combinato FILTER-SMOOTHER permette la **STIMA OTTIMALE** dei parametri della traccia in ogni punto di quest'ultima, utilizzando tutta l'**INFORMAZIONE** disponibile.

- **E' possibile fare predizioni ottimali in altri rivelatori, per entrambi gli estremi della traccia**
- **E' possibile combinare segmenti di traccia**
- **La rivelazione degli** *outliers* **può essere fatta localmente,** utilizzando l'incremento del  $\chi^2$
- **L'eliminazione di misure "false" è fatta** *localmente*

ø

*z y x*

*p p*

*z y x*

 $\mathsf{l}$  $\mathsf{I}$ 

 $\zeta$ 

 $\mathsf{I}$  $\mathsf I$ 

æ

# **FIT DEL VERTICE**

Utilizzando il vettore di stato  $\mathsf{I}$  $\mathsf{I}$  $\mathsf{I}$  $\mathsf{I}$ = *k p x*

con l'equazione di sistema 
$$
\overline{x_k} = x_{k-1}
$$
  
(non c'è disturbo casuale !)

si può implementare direttamente il filtro di KALMAN!

Rivelatore di  $\mu$  in ZEUS

8 piani di misura per il calcolo della sagitta delle tracce  $\mu$ 

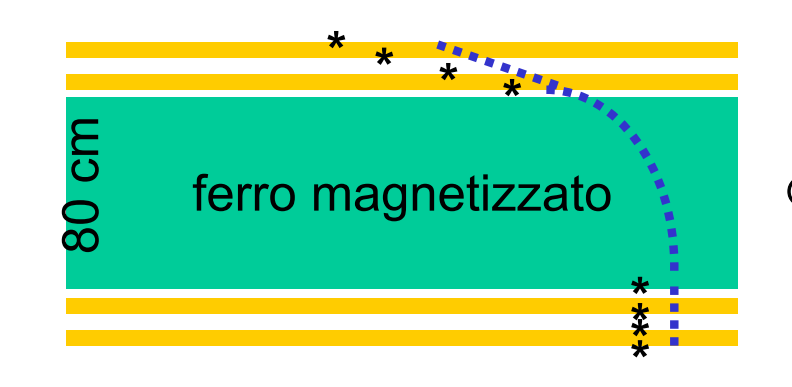

 $\otimes \vec{B}$  = 16 *KGauss* 

Metodo Globale (di Wiener) 
$$
\chi^2 = \sum_{k=1}^s (y_k - H_k \cdot x_k) \cdot W \cdot (y_k - H_k \cdot x_k)^T
$$

matrice dei pesi

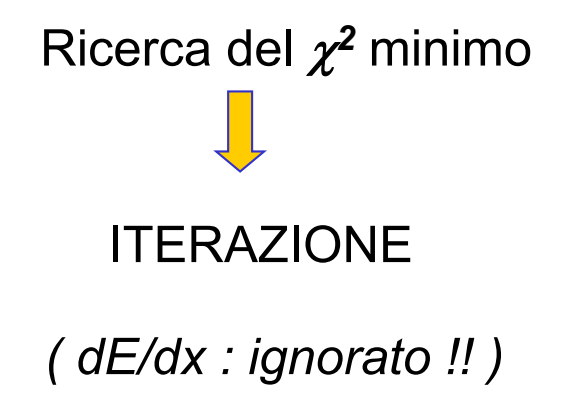

$$
W = \left[ V_k + Q_k^{M.S.} \right]^{-1}
$$

matrice di covarianza degli errori di misura

matrice di covarianza del Multiple Scattering

Il filtro di Kalman si può applicare (ad esempio !) sui 2 segmenti di traccia, esterni.

 $\Rightarrow$  una operazione di FILTERING ed una di SMOOTHING

ma … attenzione ai valori iniziali della matrice di covarianza *(cioè*  $\sigma^2_{1/p}$  *che è a priori sconosciuto)* 

Il filtro NON è indipendente dal valore iniziale di *1/p* !

Una stima alternativa dell'impulso *(es. calcolo diretto della curvatura)*  si può aggiungere come informazione indipendente !

Notiamo che la **PREDIZIONE** al 20 ordine nello sviluppo di Taylor è:

$$
x_{k+1} = f(x_k) + \frac{1}{2} \cdot P_k \cdot \frac{\partial^2 f}{\partial x^2}(x_k)
$$
  
\n
$$
P_{k+1} = \Phi_k \cdot P_k \cdot \Phi_k^T - \frac{1}{4} \cdot P_k^2 \cdot \left[\frac{\partial^2 f}{\partial x^2}\right]^2 + Q_{k+1}
$$

GUESS: è possibile guadagnarci ?? SI', aiutandosi con le simulazioni Monte Carlo e la verifica sui dati !! Risultato originale per ZEUS in L. Stanco Comp.Phys.Comm., 57 (1989), 380.

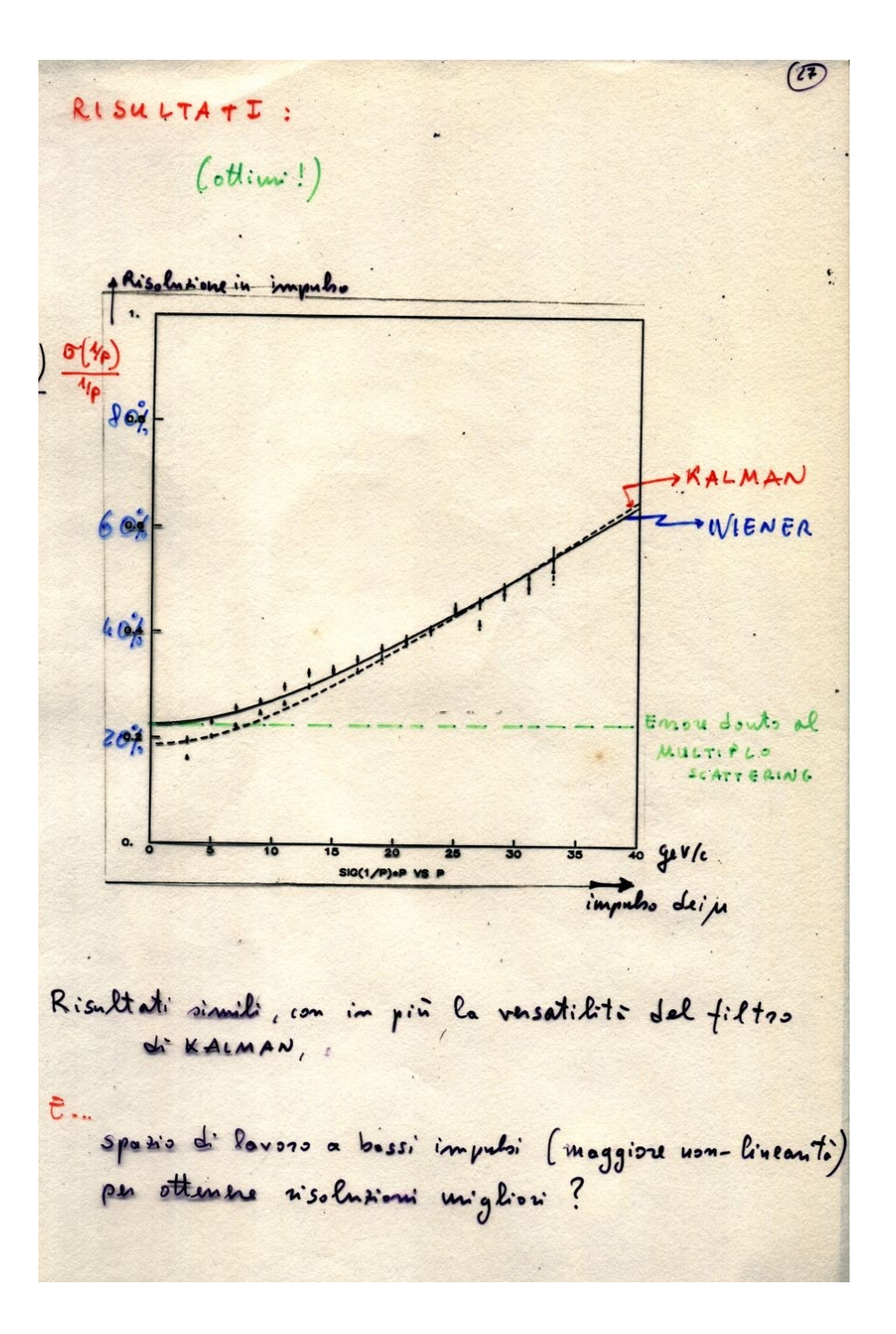